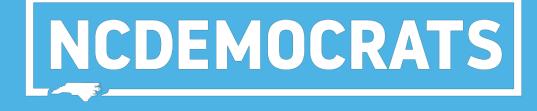

# **CHECK-IN**

# **BEFORE THE CONVENTION:**

Making a List of District Convention Delegates

In this step, you will make a printed list of District Delegates you can use for check-in at the convention. Select "Create A New List" on the main menu

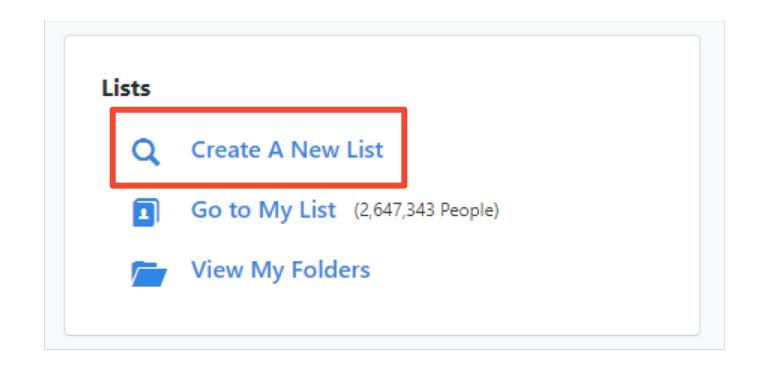

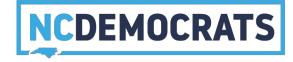

Select the target for "2019 District Convention Delegates"

| ✓ Targets | $\star$                                                                    |
|-----------|----------------------------------------------------------------------------|
|           | Include people in ANY $\hat{}$ of the following:                           |
|           | NCDP: PLEO - County Executive Committee : County Executive Commitee        |
|           | NCDP: PLEO - Precinct Meeting Targets : Party Officials and Past Attendees |
|           | NCDP: PLEO - Precinct Meeting Targets : Expanded Engagement Target         |
|           | 2019 County Convention Delegates : 2019 County Convention Delegates        |
|           | 2019 District Convention Delegates : 2019 District Convention Delegates    |

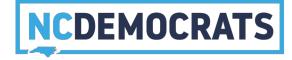

### Go to the "Home Districts" section and select your district

#### **FAVORITES**

### ➤ Home Districts

Search for Districts that have been applied to a person's physical Voting Address.

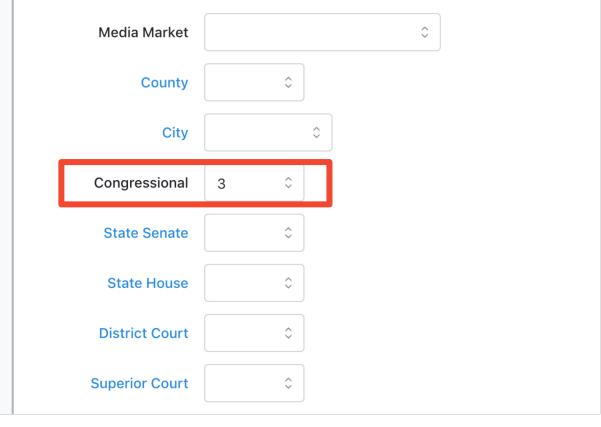

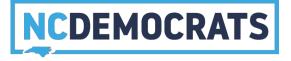

On the right side select the green "Run Search" button

#### ◀ Step 1: New Search

#### Districts

Congressional = 3 Targets Target = 2019 District Convention Delegates: 2019 District Convention Delegates Registration Registration Status = Registered Active or Registered Inactive or Applicant Suppressions exclude Deceased and include Good or Bad Voting Address and include Good or Bad Mailing Address and include NCOA Mailing Address and include Do Not Email ...less

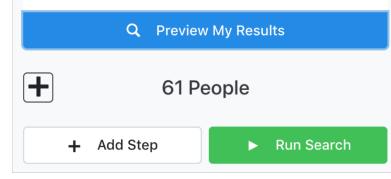

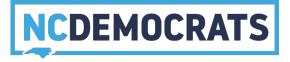

### Select the "Print" button

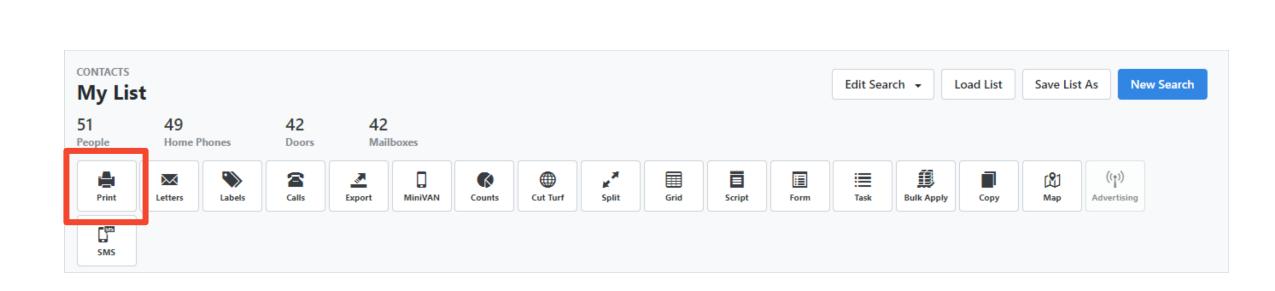

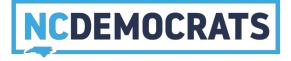

- Under "Report Format" Select -- "2019 District Convention Report"
- Under "Contacted How" Select --- "Meeting"
- Give your title a unique name
- For Sort Order1 select
   "county" and select "Asc" and
   "Page Breaks" \*\*
- For Sort Order2 select "Name" and select "Asc"

| data entry<br>Print |                                                                                                    |
|---------------------|----------------------------------------------------------------------------------------------------|
| Report Format*      | 2019 District Convention Report $\hat{\circ}$ PreviewPrinting checkin lists for District Convention.                                                                                                    |
| Script              | \$                                                                                                    |
| Contacted How*      | Meeting $\hat{}$                                                                                                    |
| Title               | Wake County District Convention Report                                                                                                    |
| MiniVAN Campaign    | ¢                                                                                                    |
|                     | Clear Sort Order                                                                                                    |
| Sort Order1         | Precinct <ul> <li>Asc</li> <li>Desc</li> <li>Show Group Header</li> <li>Page Breaks</li> </ul>                                                                                                    |
| Sort Order2         | Name       Image: Constraint of the sector of the sector of |

\*\*Doing sort order will break the list by precinct, and put names in alphabetical order, so check-in is more easily organized.

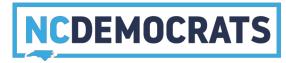

On the next screen select "My PDF Files"

| Your PDF is being creat | ted.                                                                                                    |
|-------------------------|----------------------------------------------------------------------------------------------------|
|                         | PDF creation process may take a few minutes to<br>file(s) at any time, go to the Main Menu and look for<br>s. |

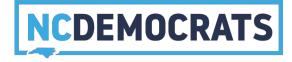

Select the "Download File" button next to the PDF you want printed

| Created From                 | Created To | Created By |                      |            |               |                            |         |
|------------------------------|------------|------------|----------------------|------------|---------------|----------------------------|---------|
| mm/dd/yyyy                   | mm/dd/yyyy | · -· ·     | · •                  |            |               |                            |         |
| Туре                         | Title      |            | Map Region Source Fo | lder       |               |                            |         |
|                              | \$         |            |                      | 0          |               |                            |         |
|                              |            |            |                      |            | Remember Filt | ters Clear                 | Refresh |
| PDF Printing Instru          | ctions     |            |                      |            | Remember Fil  | ters                       | Refresh |
| PDF Printing Instru          | ctions     |            |                      |            | Remember Fil  | ters Clear Download Select |         |
| PDF Printing Instru<br>Title | ctions     | Туре       | Created              | Created By | Remember Fils |                            |         |

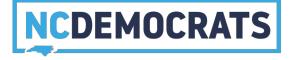

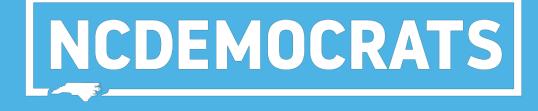

## **DATA ENTRY**

# AFTER THE CONVENTION:

**Enter Data Grid View** 

In this step, you will use a pre-made script to quickly check off activist codes for people who attended/were elected. It will connect to names on your check-in list. On the main menu select "Grid View" under "Load Data"

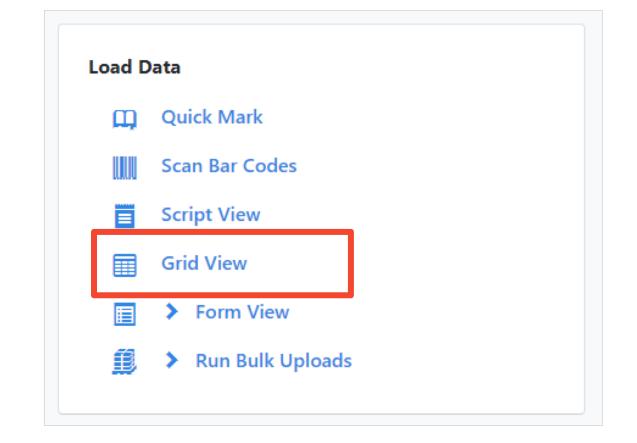

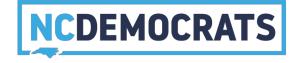

In the bottom left hand corner of your packet enter the list number

| Generated 12/4/17 5:10 PM |
|---------------------------|
|                           |
|                           |
|                           |
| 43182                     |
|                           |
| Next                      |
|                           |
|                           |

35.3 Precinct Meeting · List 23043711-43182 · Page 1

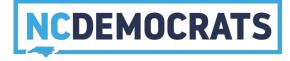

- Select the "2019 District Convention Report" Script
- Set the "Date Canvassed" as the meeting date
- Select "Contacted How" as "Meeting"

| data entry<br>Grid View |                                     |                   |
|-------------------------|-------------------------------------|-------------------|
| Script*                 | 2019 District Convention Reporting  | \$                |
| Canvasser*              | Szuflita, Vicky                     | Add New Canvasser |
| Date Canvassed*         | 4/10/19                             |                   |
| Contacted How*          | Meeting $\Diamond$                  |                   |
|                         | Clear Sort Order                    |                   |
| Sort Order1             | Precinct $\hat{\circ}$ O Asc O Desc |                   |
| Sort Order2             | Name $\hat{\circ}$ O Asc O Desc     |                   |

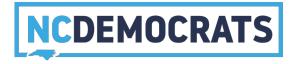

### Select the correct activist codes for individuals

| Name  | Address | City     | Party | Age | Phone | Result | Canvasser                 | 2019 CD Attend | 19-21 CD Chair | 19-21 1st CD VC |
|-------|---------|----------|-------|-----|-------|--------|---------------------------|----------------|----------------|-----------------|
|       |         | New Bern | D     |     | (910) | \$     | Last Name, First Name 💉   |                |                |                 |
|       | 2000 0. | New Bern | D     |     | (252) | \$     | Last Name, First Name 🏼 🖍 |                |                |                 |
| e , e |         | New Bern | D     |     | (252) | \$     | Last Name, First Name 🏼 🖍 |                |                |                 |

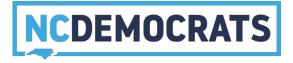

# NCDEMOCRATS

## **DATA ENTRY**

## AFTER THE CONVENTION: Enter Data Form View

This is for applying activist codes by individual, if you did not create a check-in list of delegates, or if a person was not on that list. In this step, you will use a pre-made form to quickly check-off activist codes for people who attended and were elected. Select "Form View" under "Load Data"

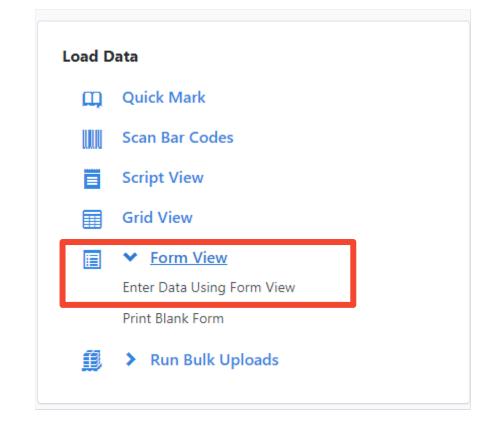

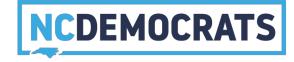

## Select "Use Quick Look Up"

| Whick | n list do you want to use?   |
|-------|------------------------------|
| 0     | Use My List                  |
| 0     | Let me enter a List Number - |
| ۲     | Use Quick Look Up            |
| 0     | Scan Bar Codes               |
|       |                              |
|       | Next                         |

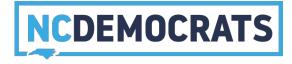

- Select the "2019 District Convention Form"
- Set the "Date Canvassed" as the meeting date
- Set "Canvass Type" as "Meeting"

| Form View       |                               |       |                   |
|-----------------|-------------------------------|-------|-------------------|
| Form*           | 2019 District Convention Form | \$    |                   |
| Canvassed By*   | Szuflita, Vicky               | NC \$ | Add New Canvasser |
| Date Canvassed* | 4/10/19                       |       |                   |
| Canvass Type*   | Meeting $\hat{~}$             |       |                   |
|                 |                               |       |                   |
|                 |                               |       |                   |

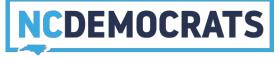

# Enter the name and county for the person then hit the "Blue" search button

| ck Look Up         |                        |                                           |                               |                                                  |                                                                                                    |                                                                   |                                                                                                    | Help W                                                                                                    | iki 🏚                                                                                                    |
|--------------------|------------------------|-------------------------------------------|-------------------------------|--------------------------------------------------|----------------------------------------------------------------------------------------------------|-------------------------------------------------------------------|----------------------------------------------------------------------------------------------------|----------------------------------------------------------------------------------------------------|----------------------------------------------------------------------------------------------------|
| First Name         | Middle Na              | me                                        | Nickname                      |                                                  | Phone                                                                                                    |                                                                   | DOB                                                                                                    | ID                                                                                                    |                                                                                                    |
| Michael            | Calahan                |                                           |                               |                                                  |                                                                                                    |                                                                   |                                                                                                    | Voter File VANID                                                                                                    |                                                                                                    |
| City               | Zip                    | Email                                     |                               | County                                           |                                                                                                    | County Voter ID                                                   |                                                                                                    |                                                                                                    |                                                                                                    |
|                    |                        |                                           |                               |                                                  | 0                                                                                                    |                                                                   |                                                                                                    |                                                                                                    |                                                                                                    |
|                    |                        |                                           |                               |                                                  |                                                                                                    |                                                                   |                                                                                                    |                                                                                                    |                                                                                                    |
| technology 🗹 Exclu | de Unregistered Voters |                                           |                               |                                                  |                                                                                                    |                                                                   |                                                                                                    |                                                                                                    |                                                                                                    |
|                    | First Name<br>Michael  | First Name Middle Na<br>Michael 🖪 Calahan | First Name<br>Michael Calahan | First Name Middle Name Nickname Michael  Calahan | First Name     Middle Name     Nickname       Image: Michael     Image: Calahan     Image: Calahan     Image: Calahan | First Name Middle Name Nickname Phone<br>Michael E Calahan County | First Name     Middle Name     Nickname     Phone       Image: Michael     Image: Calaban     Image: Calaban     Image: Calaban     Image: County Voter ID       City     Zip     Email     County     County Voter ID | First Name       Middle Name       Nickname       Phone       DOB         Image: Michael       Image: Calahan       Image: Calahan       Image: County Voter ID       Image: County Voter ID | First Name     Middle Name     Nickname     Phone     DOB     ID       Image: Michael     Image: Calaban     Image: Calaban     Image: Calaban     Image: Voter File VANID       City     Zip     Email     County     County Voter ID |

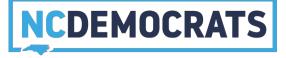

# Select the name of the person once you have found them

| lain Menu / Form View / Quick | LOOK OP                |                       |       |          |       |                 |          |                 | Help Wiki 🛛 🏚 |
|-------------------------------|------------------------|-----------------------|-------|----------|-------|-----------------|----------|-----------------|---------------|
| ontacts                       |                        |                       |       |          |       |                 |          |                 |               |
|                               |                        |                       |       |          |       |                 |          |                 |               |
| Last Name                     | First Name             | Middle Nan            | ie    | Nickname | Phone |                 | DOB      | ID              |               |
| Riley                         | Michael                | 🖽 Calahan             |       |          |       |                 |          | Voter File VAN  | IID:          |
| Voter File VANID              |                        |                       |       |          |       |                 |          |                 |               |
|                               |                        |                       |       |          |       |                 |          |                 |               |
| Street Address                | City                   | Zip                   | Email | County   |       | County Voter ID |          |                 |               |
| Street Address                | City                   |                       | Email | County   | 0     |                 |          |                 |               |
|                               |                        |                       |       |          |       |                 |          |                 |               |
| Use SmartName search te       | echnology 🕜 Exclude Un | registered Voters     |       |          |       |                 |          |                 |               |
|                               |                        |                       |       |          |       | Remember Filter | s Clear  | Change Settings | Search        |
|                               |                        |                       |       |          |       |                 |          |                 |               |
| Name                          | Add                    | ress                  |       | City     |       | Age             | Pho      | one E           | mail          |
| Riley, Michael Calahan        | 900 E                  | Six Forks Rd Unit 202 |       | Raleigh  |       | 23              | (919) 47 | 5-7313          |               |
|                               |                        |                       |       |          |       |                 |          |                 |               |

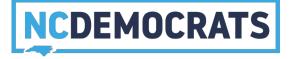

# Enter the activist codes, phone numbers, or emails you have for them

| District Attendance Activist Codes:  | District Convention Activist Codes:                                                                                |
|--------------------------------------|----------------------------------------------------------------------------------------------------|
| Meeting Delegate<br>2019 CD Delegate | <ul> <li>19-21 1st CD VC</li> <li>19-21 2nd CD VC</li> <li>19-21 3rd CD VC</li> <li>19-21 GD Chair</li> </ul>      |
| District Attendee 2019 CD Attend     | <ul> <li>19-21 CD Chair</li> <li>19-21 CD Min Affairs</li> <li>19-21 CD Sec</li> <li>19-21 CD Treasurer</li> </ul> |

Note: "2019 CD Delegate" should already be checked, since attendees of the Convention should all be CD Delegates (marked after the county convention).